### Update to HCANA tracking

- Modified LeftRight method in THcDriftChamber.cxx
- Quick overview of tracking code
  - THcDC::Decode calls ProcessHits for each plane and then each chamber
  - THcDC::CoarseTrack
    - THcDriftChamber::FindSpacePoints
      - FindEasySpacePoints or FindHardSpacePoints
    - THcDriftChamber::CorrectHitTimes
    - THcDriftChamber::LeftRight
    - LinkStubs
    - TrackFit
- Made modifications to ThcDriftChamber::LeftRight

### FindHardSpacePoint

- a. Loops though hits and determines pairs of hits in planes with angles greater then 17.5 degs between them. These are test pairs and stores the x and y position of pair
- b. Double loops through the test pairs to determine number of pair combinations.
  - a. Calculates  $d2 = (xi xj)^2 + (yi yj)^2$  from the two pairs (i,j).
  - b. If d2 < fSpacePointCriterion then fills combos structure with pair info and increments ncombos.
- c. Loops through ncombos
  - i. First combo is set as spacepoint which is loaded with hit info from combos.
  - ii. Next combo
    - A. Loops through previous space points
    - B. calculates  $d2 = (x_c x_sp)^2 + (y_c y_sp)^2$  between combos and spacepoint
    - C. if d2 < fSpacePointCriterion then adds combos hit info to that spacepoint which is not already in the spacepoint.
  - iii. if that combo is not already added to existing spacepoint then new spacepoint is made from the combo.
- d. If it found a spacepoint
  - a. For HMS-style chamber it would DestroyPoorSpacePoints if fRemove Sppt If One Yplane
  - b. Presently if HMS-style chamber calls SpacePointMultiWire()
  - c. Calls ChooseSingleHit this looks to see if two hits in the same plane. If two hits then rejects on with longer drift time.
  - d. calls SelectSpacePoints. Goes through the spacepoints and eliminates spacepoints that do not have nhits > min\_hits and ncombos> min\_combos (exception for easyspacepoint)

# LeftRight

- a) Loops through spacepoints and determines the sign of the drift distance for each hit in the spacepoint by fitting the hits (FindStub). A hit which is in multiple spacepoints could have different sign.
- b) FindStub fits hits to find x, y, x' with fixed y' = 0 and returns chi-squared
- c) If stub\_max\_xpdiff < 100 ( by default stub\_max\_xpdiff =999) then
  - a) check if difference between fitted x' and space point X \*K is < stub\_max\_xpdiff.
  - b) K is from spectrometer optics. Hardcoded for HMS/SHMS.
  - c) If fails this cut, then LR combo is not used.
  - d) If fails this cut, then LR combo is stored in temporary array in case no LR combos pass the test.
- d) If stub\_max\_xpdiff > 100, then LR combo with smallest chi-squared is stored with spacepoint.

#### LinkStub

- 1. Put all space points in a single list, Nsp.
- 2. Loop over all space points as seeds isp1=0,Nsp-1
  - 1. Check if this space point is all ready in a track
  - 2. Set newtrack =1
  - 3. Loop over all succeeding space points isp2=isp+1,Nsp
    - 1. Check if there is a stub-criterion match
    - 2. If newtrack=1, then create track with two spacepoints. Set newtrack=0
    - 3. If Newtrack=0
      - 1. either add to existing track
      - 2. or if there is another point in same chamber make a copy containing isp2 rather than other point in same chamber

# **SHMS** Tracking parameters

| Parameter                         | Code                                       | Comment                                                                |
|-----------------------------------|--------------------------------------------|------------------------------------------------------------------------|
| pmin_hit = 4, 4                   | FindSpacePoints                            |                                                                        |
| pmin_combos = 3, 3                |                                            |                                                                        |
| pspace_point_criterion = 1.2, 1.2 | FindEasySpacePoints or FindHardSpacePoints | Used to determine pairs and the which combos to use in the spacepoint. |
| pxt_track_criterion = 100.0       | LinkStub                                   |                                                                        |
| pyt_track_criterion = 20.0        | LinkStub                                   |                                                                        |
| pxpt_track_criterion = 1.0        | LinkStub                                   |                                                                        |
| pypt_track_criterion = 1.0        | LinkStub                                   | Not important since stub fit with yp=0                                 |
| pSmallAngleApprox = 0             | LeftRight                                  | Fixes sign of LR for matching planes                                   |
| Pstub_max_xpdiff=0.2              | LeftRight                                  | Set to >100 to do old behavior                                         |

# Optimize tracking parameters

- Use SHMS run 1583 with 0.5% carbon at 25 deg and -1.6 GeV. Ebeam=2.2
- Rate of HODO = 2.7 kHz. P1X = 16 kHz
- Used pSmallAngleApprox = 0

| Xt_track | Yt_track | Xpt_track | Stub_max_xpdiff | Track eff |
|----------|----------|-----------|-----------------|-----------|
| 100      | 100      | 1         | 1000            | 97.2%     |
| 100      | 100      | 1         | 0.2             | 99.3      |
| 20       | 5        | 0.4       | 1000            | 89.6      |
| 20       | 5        | 0.2       | 0.2             | 98.5      |

# For Stub Xp - X\*K

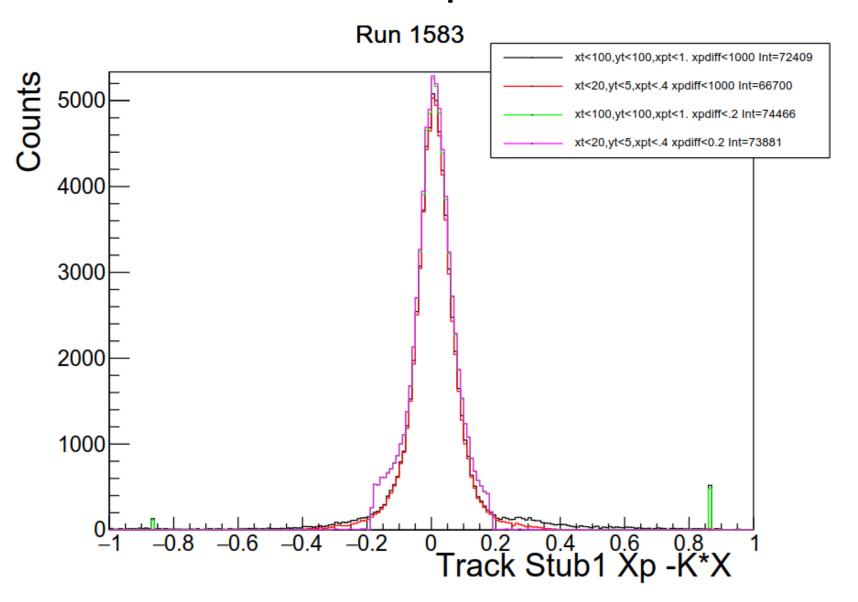

### Track Stub X difference

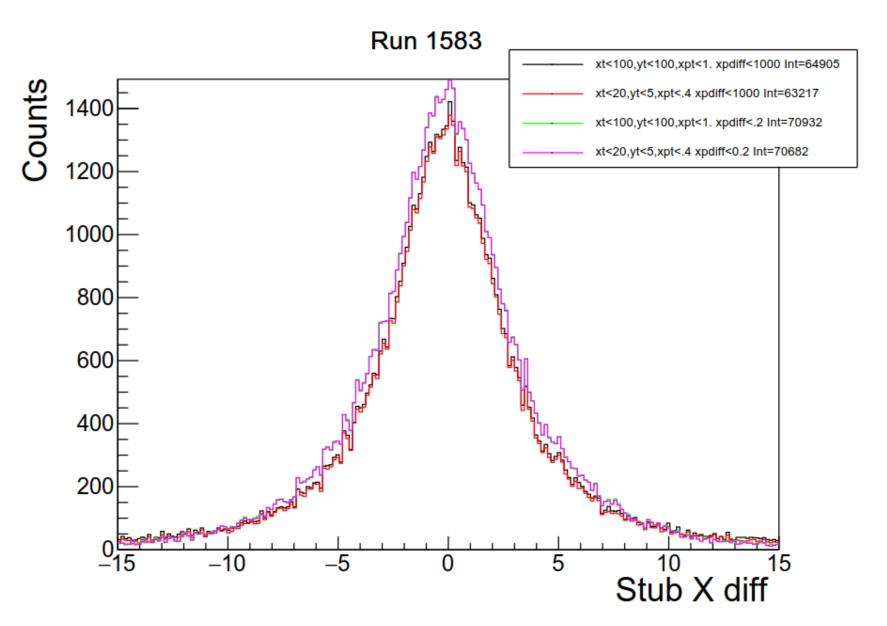

#### Track Stub X' difference

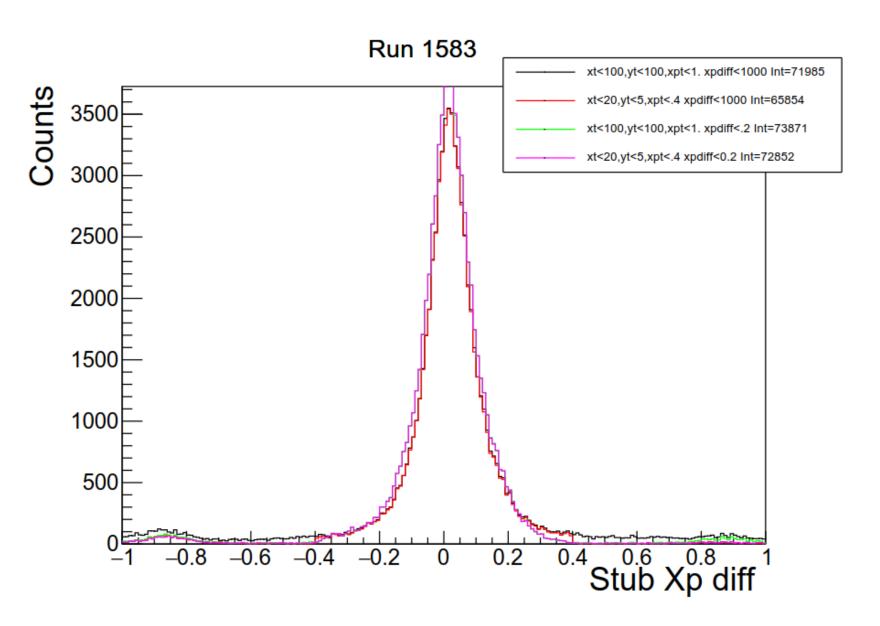

### Track Stub Y difference

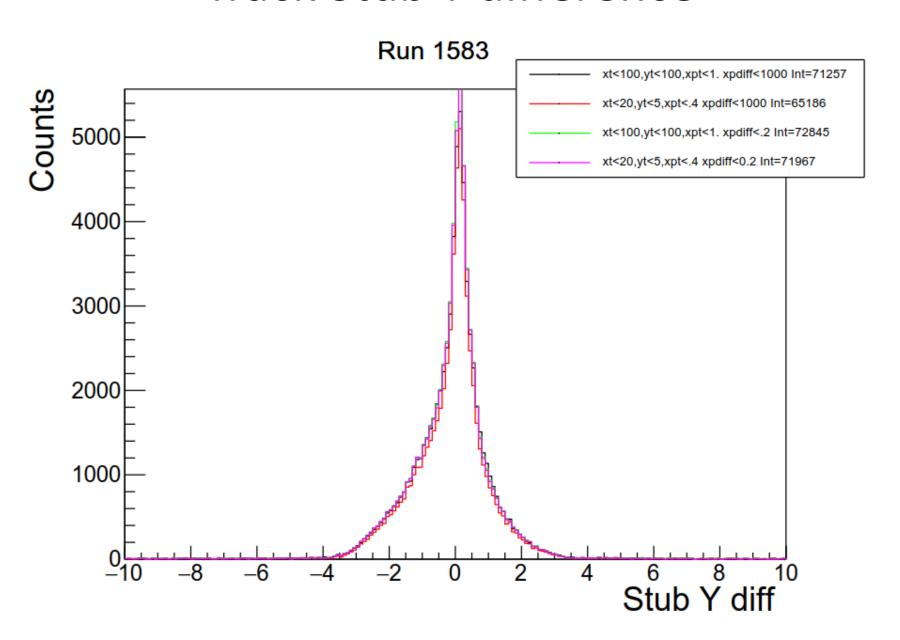

#### Track Residuals

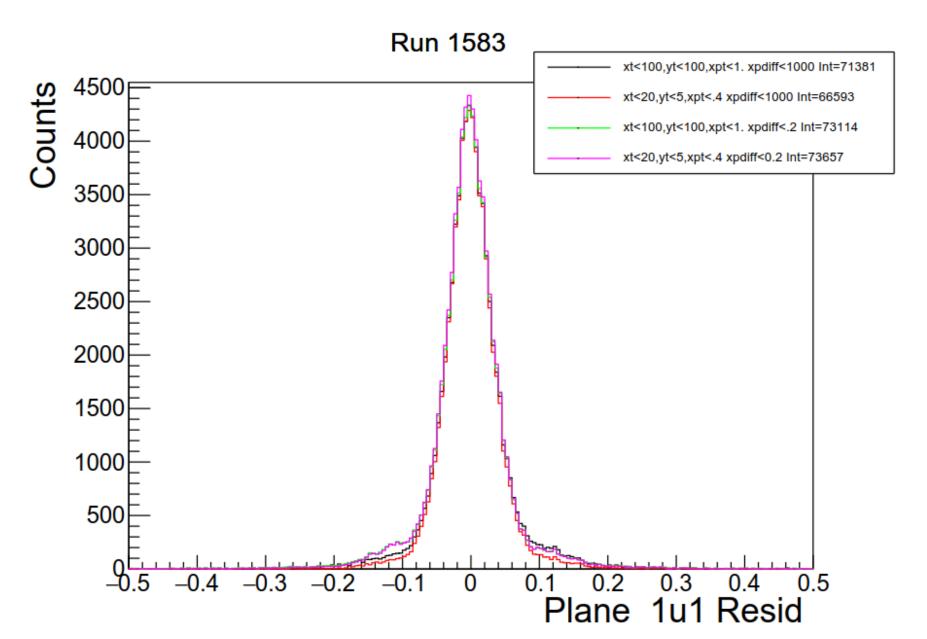